Sonderforschungsbereich 559 Modellierung großer Netze in der Logistik

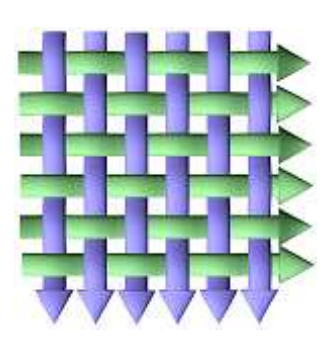

Technical Report 03011 ISSN 1612-1376

### Abbildung von ProC/B nach Petri-Netzen - Version 2

Teilprojekt M2: Markus Fischer, Peter Kemper, Zenghui Wu Informatik 4, Universität Dortmund

Teilprojekt M1: Carsten Tepper Informatik 4, Universität Dortmund

Dortmund, 01.12.2003

## Inhaltsverzeichnis

#### 1 Einleitung 3

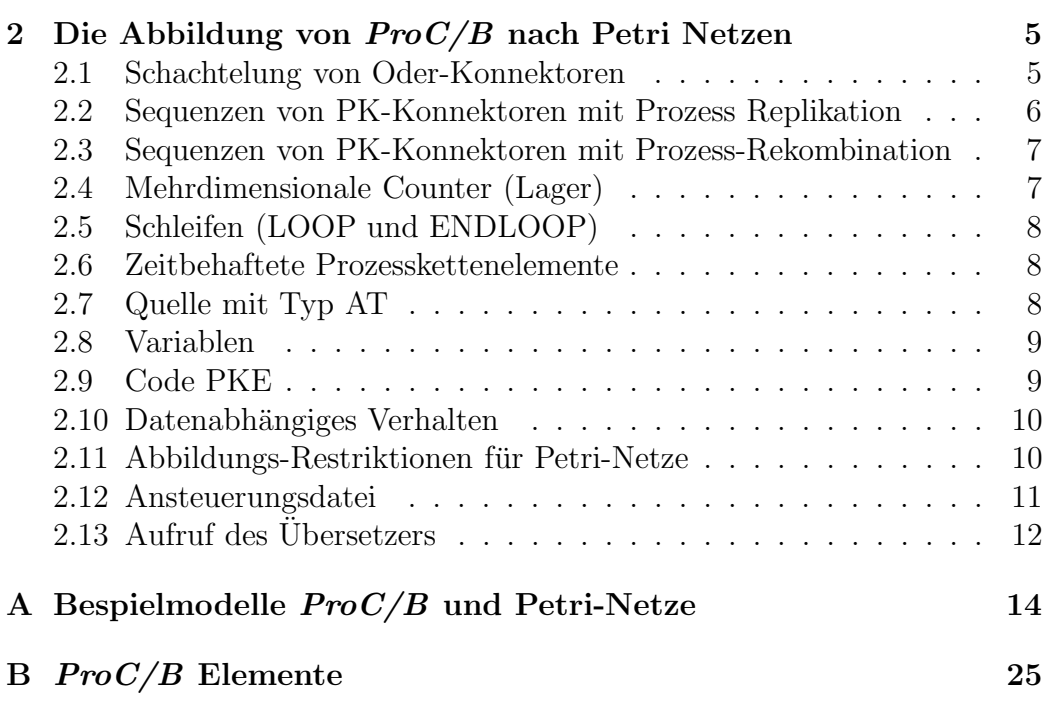

# Kapitel 1 Einleitung

Abbildungen zwischen verschiedenen Modellwelten dienen dem Ziel, bereits vorhandene und erprobte Analysetechniken für neue Modellwelten verfügbar zu machen. Innerhalb des Sonderforschungsbereichs 559 werden Prozessketten-Modelle - nachfolgend kurz als  $ProC/B$  Modelle notiert - in Petri Netz (PN) Modelle transformiert, um damit funktionale und quantitative Analysetechniken, die bereits für PNs implementiert sind, auch für  $ProC/B$  Modelle anwenden zu können. Die Abbildung ist automatisiert, d.h. wird durch eine Software geleistet. Die erste Version der Abbildung wurde in den Jahren 2000 bis Ende 2001 implementiert und ist in [1] dokumentiert. Bedingt durch den Wunsch, die Klasse abbildbarer  $ProC/B$  Modelle zu vergrößern, neu eingeführte  $ProC/B$  Modellierungskonstrukte (Lager-Baustein, Schleifen) behandeln zu können und bei der Anwendung der Software aufgetretene Fehler zu beheben, wurde im Jahr 2003 die Abbildungs-Software erweitert (Version 2).

Die grundlegende Idee der Abbildung ist es, für Modellierungskonstrukte der  $ProC/B$  Notation verhaltensäquivalente PN Substitute zu definieren. Die Semantik zahlreicher  $ProC/B$  Konstrukte ermöglicht eine recht einfache Übersetzung, allerdings unterliegt die Abbildung auch Restriktionen, die entweder aus der begrenzten Ausdruckskraft der PN Notation oder aus Bedingungen der Analysetechniken (behandelbare Zustandsraumgröße) resultieren. Technisch wird die Abbildung durch einen Parser realisiert, der über eine  $ProC/B$ Schnittstelle das gegebene ProC/B Modell einliest und das resultierende PN Modell in einer C++ Klassenhierarchie als Datenstruktur schrittweise aufbaut bzw. übersetzt. Die PN Datenstruktur wiederum besitzt einen Parser, der das aufgebaute PN Modell in die APNN Notation (textuelle Austauschformat für PNs) überführt.

Dieser Bericht dokumentiert Erweiterungen und behobene Fehler der Version 1. Dies betrifft die folgenden Konstrukte der ProC/B Notation: Oder-Konnektor, Prozessketten-Konnektor zur Synchronisation von Prozessen, mehrdimensionale Counter bzw. Lager als passive Ressourcen, LOOP und ENDLOOP als Schleifenkonstrukte und zeitbehaftete Prozesskettenelemente (PKEs) als einfache Zeitverzögerungen. Die Tabelle 1.1 gibt eine Übersicht zur Klasse übersetzbarer ProC/B Modelle.

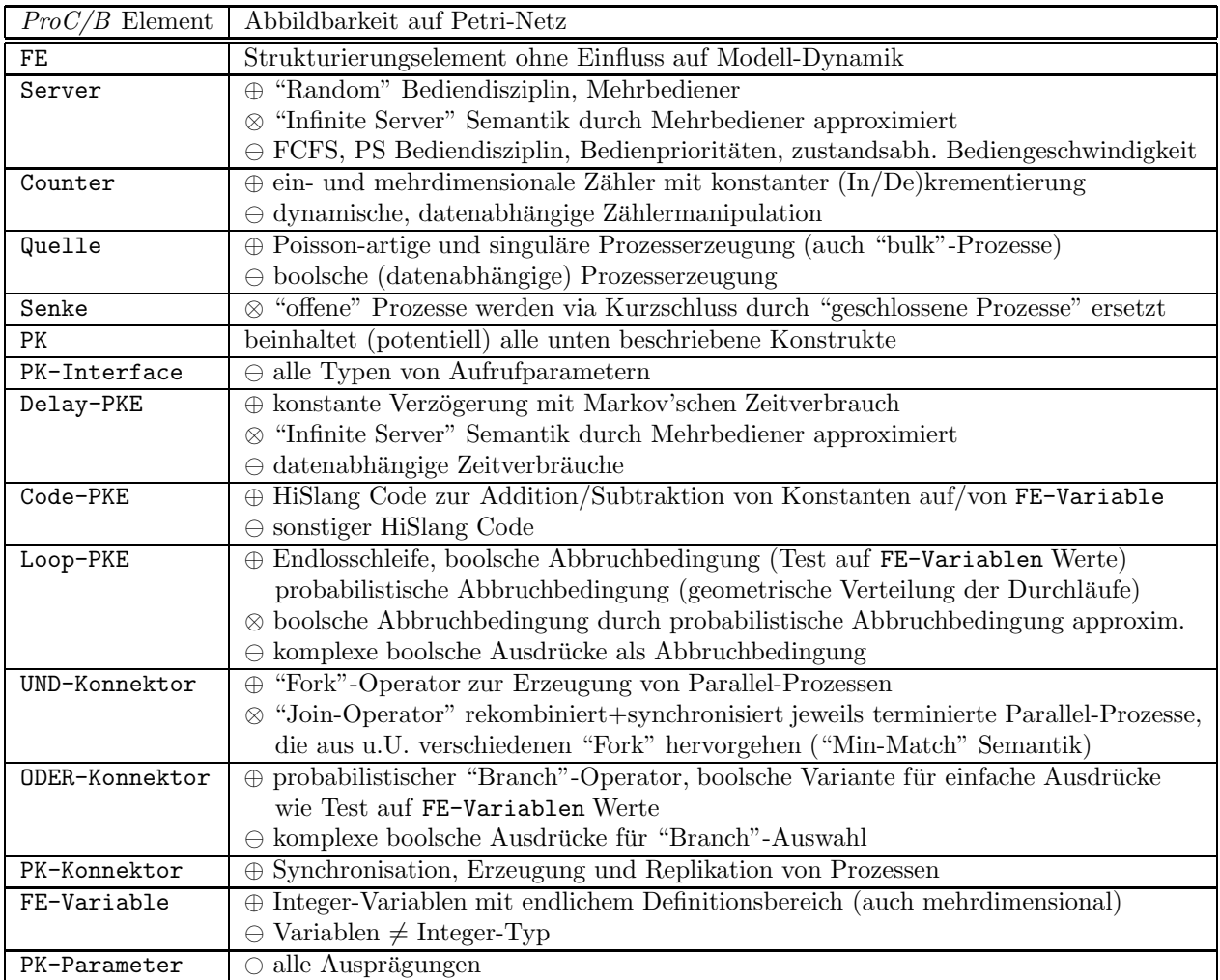

Tabelle 1.1: ProC/B Modellelemente (Auswahl) und ihre Abbildbarkeit auf Petri Netze: Ausprägungen von  $ProC/B$ -Konstrukten, die ohne Einschränkung abbildbar sind (=  $\oplus$ ), bedingt (approximativ) abbildbar sind  $(=\otimes)$  und nicht behandelbar sind  $(=\ominus)$ .

### Kapitel 2

### Die Abbildung von ProC/B nach Petri Netzen

Die Erweiterungen der Implementierung in der Version 2 werden nachfolgend anhand von 'Fallbeispielen' vorgestellt. Die Implementierung basiert auf der Version 1, deren Funktionalität hier nicht wiederholt wird, siehe [1].

#### 2.1 Schachtelung von Oder-Konnektoren

Das Modell in Abbildung A.1 zeigt zwei verschachtelte Oder-Konnektoren. Die Situation, dass der Ausgang eines öffnenden Oder-Konnektors direkt mit dem Eingang eines inneren, verschachtelten öffnenden Oder-Konnektors verbunden ist, führte in Version 1 zu einem Laufzeitfehler. Die Schachtelung von Oder-Konnektoren funktionierte nur für den Spezialfall, wenn zwischen Ausgang und Eingang verschachtelter Oder-Konnektoren mindestens ein Prozessketten-Element existiert.

Wie im Bericht [1] beschrieben, wird ein öffnender Oder-Konnektor durch eine Stelle und pro Verzweigung durch eine zeitlose Transition beschrieben, die das probabilistische Routing auf die einzelnen Zweige realisieren. Der schliessende Oder-Konnektor besteht aus einer Stelle und einer zeitlosen Transition, welche die Zweige wieder zu einem Zweig zusammenführt. Eine Synchronisation findet nicht statt, da immer nur eine Aktion (Zweig) ausgeführt wird. Die Abbildung A.2 zeigt die vollständige Petri-Netz Beschreibung des ProC/B Modells aus Abbildung A.1.

#### 2.2 Sequenzen von PK-Konnektoren mit Prozess Replikation

Im Modell aus Abbildung A.3 werden zwei direkt verbundene PK-Konnektoren beschrieben. In der ersten Version der Abbildung wurde die Quelle (links) mit dem rechten PK-Konnektor verbunden, weil im Petri Netz die Eingangsstelle, welche die Anbindung des PK-Konnektor modelliert, nicht eindeutig war. Die im Ausgang eines PK-Konnektors neu erzeugten Prozesse werden im Petri Netz durch einen Kurzschluss mit endlicher Population modelliert, so dass die Anzahl dort befindlicher Prozesse und damit auch der gesamte Zustandsraum beschr¨ankt ist. In der ersten Version konnte die maximale Anzahl gleichzeitig existierender Prozesse nicht parametrisiert werden. Nun kann die Tokenanzahl der Stelle *Env<sub>-</sub>PKKonnetor* durch die Option '@@ENV<sub>-</sub>TOKEN' in der Ansteuerungsdatei festgelegt werden, z.B. in diesem Modell ist die Tokenanzahl der Stelle Env\_PKKonnektor gleich 4.

Eine nächste Erweiterung betrifft die Multiplizität der an den Eingängen und Ausgängen zu synchronisierender Prozesse. In der ersten Version wurde über jeden eingehenden und ausgehenden Strang am PK-Konnektor standardmäßig stets genau ein Prozess synchronisiert.

Im Modell in Abbildung A.3 ist die Anzahl der eingehenden Prozesse am ersten PK-Konnektor gleich 3 und die Anzahl der gleichzeitig zu startenden Prozesse von PKQuelle PID3 gleich 2, die anderen haben den Wert 1. Dementsprechend nimmt die Transition PKKonnektor 8 (linker PK-Konnektor ) 3 Token aus seiner Eingabestelle und erzeugt 1 Token für die Eingabestelle des oberen Strangs und 2 Token für die Eingabestelle des unteren Strangs. Es obliegt der Verantwortung des Modellierers, vervielfachte Prozesse später wieder so zu "rekombinieren", dass die maximale Anzahl der Prozesse und damit auch die Größe des Zustandsraums endlich ist.

Die Abbildung A.4 zeigt die vollständige Petri-Netz Beschreibung des  $ProC/B$ Modells aus Abbildung A.3. Man beachte, dass die Inzidenzmatrizen der Transitionen des Petri Netzes nicht visualisiert sind und somit eine Verifikation des korrekten "kombiniererens" und "rekombinierens" der Prozesse am PK-Konnektor nicht durch die Abbildung A.3 möglich ist (das Petri Netz ist aber korrekt).

#### 2.3 Sequenzen von PK-Konnektoren mit Prozess-Rekombination

Die Abbildung A.5 zeigt ein ProC/B Modell, in dem an einem PK-Konnektor (links) beginnende Prozesskette mit dem Eingang eines nachfolgenden PK-Konnektors (rechts) verbunden ist. Wie bereits oben erwähnt, sind die Prozesse der unteren, zwischen den PK-Konnektoren verlaufenden Prozesskette im PN kurz geschlossen, d.h. nach einer Synchronisation werden sie in die Quelle zurückgeführt. In der Version 1 wurde diese Konstellation der PK-Konnektoren fehlerhaft übersetzt bzw. es trat ein Laufzeitfehler auf. Die Abbildung A.6 zeigt das zugehörige PN Modell. Der Kurzschluss wird über die abgerundete Kante realisiert.

#### 2.4 Mehrdimensionale Counter (Lager)

Im Modell aus Abbildung A.7 wird ein zweidimensionales Lager beschrieben. Die Lager-Funktionseinheit ist eine Erweiterung der ProC/B Notation, die in der ersten Version der Abbildung noch nicht identifiziert und verarbeitet werden konnte. Die Semantik der Lager-Funktionseinheit (unterer Teil) stimmt mit der des Counter überein, sie bietet aber zusätzliche Dienste zur Modellierung von Zugriffen an. In der Version 2 wird nur der Dienst change unterstützt, so dass Lager-Funktionseinheit und Counter identisch und somit analog behandelbar sind. Ein bekannter Fehler aus der Version 1 (Initialwert des Counter wurde falsch behandelt wenn ungleich von Null) wurde beseitigt.

Im Modell A.7 werden Zugriffe auf ein zwei-dimensionales Lager modelliert,  $\text{das mit } (3,2)$  initialisiert ist. Die zulässige Untergrenze ist  $(0,0)$ , die Obergrenze (10,10). Im PN (Abbildung A.8) wird ein Lager durch eine Stelle (Token zeigt Zugriffwunsch an), zeitlose Transition (Zugriff) und zwei weitere Stellen, die den Lagerzustand kodieren (freie und belegte Kapazität), beschrieben. Die Stellen AutoLager 2dim1Diff und AutoLager 2dim2Diff erhalten als Anfangsmarkierung den Wert (Obergrenze-Initialisierung-Untergrenze), d.h. die Stelle  $Autolager_2dim1Diff$  erhält den Wert 7=10-3-0. Die Stellen  $Autola$ ger 2dim1 und AutoLager 2dim2 erhalten den Wert 3 und 2 (Initialisierung-Untergrenze).

#### 2.5 Schleifen (LOOP und ENDLOOP)

Im Modell aus Abbildung A.9 werden zwei ineinander verschachtelte Schleifen modelliert. Der Start bzw. das Ende einer Schleife werden durch das LOOP bzw. ENDLOOP Prozesskettenelement (PKE) markiert. Der Schleifenrumpf wird wiederholt ausgeführt, bis die (boolesche) Abbruchbedingung erfüllt ist.

Ein LOOP PKE bzw. ein ENDLOOP PKE wird durch eine Stelle und eine zeitlose Transition als PN modelliert. Boolesche Abbruchbedingungen können in relativ einfachen Fällen exakt übersetzt werden (siehe Abschnitt "Datenabhängiges Verhalten"), anderenfalls wird der Test der booleschen Abbruchbedingung randomisiert, indem die Anzahl der Schleifendurchläufe durch eine geometrische Verteilung approximiert wird. Die probabilistische Auswahl zwischen Beendigung und Fortführung der Schleife wird durch zwei konkurrierende Transitionen modelliert. Der Parameter der zugrundeliegenden geometrischen Verteilung muss durch den Anwender in der Ansteuerungsdatei der Abbildung via der Option '@@LOOP REPEAT PROB' gesetzt werden. Die Abbildung A.10 zeigt das vollständige Petri-Netz des  $ProC/B$  Modells aus Abbildung A.9.

#### 2.6 Zeitbehaftete Prozesskettenelemente

Delay PKEs modellieren die Dynamik eines Infinite Server, d.h. Prozesse erfahren eine (stochastische) Verzögerung, die unabhängig von der Anzahl gleichzeitig im Delay PKE befindlicher Prozesse ist. In der ersten Version der Abbildung wurde ein Delay PKE im PN durch eine 1-Bediener Semantik approximiert. In der zweiten Version wird die Approximation durch eine k-Bediener Semantik verbessert, wobei die Anzahl der Bediener k durch die Option '@@DELAY MODI' in der Ansteuerungsdatei festgelegt wird. Dadurch ist es möglich, die Infinite Server Semantik beliebig genau zu approximieren.

Die Abbildung A.12 zeigt die vollständige PN Beschreibung des  $ProC/B$ Modells aus Abbildung A.11. Die approximierte Infinite-Server Semantik ist hier in verschiedenen Modi der Transitionen Drehen a und Transport a "versteckt" und nicht explizit visualisiert.

#### 2.7 Quelle mit Typ AT

Die Abbildung A.13 beinhaltet eine Quelle vom Typ 'AT'. Die einmalige Instantiierung der Prozesse wird durch die Transition Quelle PID in Abbildung A.14 modelliert. Der Zeitpunkt der Instantiierung ist die Feuerungszeit der Transition, im Beispiel eine zeitlose Transition. Die Anzahl der Token in der Stelle At\_PID stimmt mit der Anzahl zu erzeugender Prozesse überein. Im Gegensatz zur Quelle vom Typ 'EVERY' hat die Stelle At PID keine einlaufende Kante, die sonst ein geschlossenes System durch Kurzschluss von Senke mit Quelle modelliert.

#### 2.8 Variablen

Variablen mit diskretem und endlichem Definitionsbereich und bestimmte, auf Addition und Subtraktion beschränkte Zugriffe werden durch die Abbildung unterstützt. Skalare Werte der Variablen werden durch Tokenpopulationen einzelner Stellen modelliert, wobei über zwei Farben zwischen dem eigentlichen, aktuellen Wert der Variablen und seiner Differenz zum maximal erlaubten Wert (Definitionsbereich) unterschieden wird. Die (redundante) Differenz-Information erleichtert die Auswertung von Vergleichtests (der aktuelle Wert ist mindestens/h¨ochstens ...). Das Modell in Abbildung A.15 beinhaltet zwei Integer-Variablen "X" und "Y". "X" ist eindimensional und hat den Initialwert 0. "Y" ist zweidimensional mit Initialwert (1,0). Die Abbildung A.16 zeigt das zugehörige PN Modell. Die Stelle "X" modelliert die Variable "X", die Stelle "Y0" modelliert die erste Komponente der Variablen "Y" usw. Für die Spezifikation des maximal erlaubten Wertes der Variablen gibt es 3 Möglichkeiten: weil kein Attributfeld "maximal" in der ProC/B Variablenspezifikation vorgesehen ist, kann ersatzweise das Attributfeld "Kommentar" zur Spezifikation der Obergrenze verwendet werden. Findet der Parser dort keinen auswertbaren Ausdruck, verwendet der Parser eine global gültige Obergrenze, die in der Ansteuerungsdatei mit der Option '@@VAR MAX TOKEN' optional definierbar ist. Wenn in der Ansteuerungsdatei keine globale Obergrenze angegeben wurde, verwendet der Parser als Default-Wert den Wert 2. Im betrachten Beispiel finden weder Zugriffe auf die Variablen noch werden deren Werte getestet. Deswegen sind die zugehörigen Stellen isoliert von den Stellen und Transitionen, welche die Dynamik der Prozesskette modellieren. Zugriffe auf Variablen werden im nachfolgenden Abschnitt betrachtet.

#### 2.9 Code PKE

Variablenmanipulationen werden in der ProC/B Notation mit Code PKE modelliert. Das ProC/B Modell in Abbildung A.17 hat zwei Code PKE, die Werte einer zweidimensionalen Variablen "T" verändern. Das linke Code PKE "Plus" inkrementiert den Wert der ersten Komponenten, die rechte Code PKE "Minus" dekrementiert den Wert der zweiten Komponenten. Als Variablenmanipulationen sind in der vorliegenden Version der Abbildung nur die Addition und Subtraktion von Konstanten zulässig, weil diese Operationen direkt durch Transitionen des PN und damit auf einfache Weise abbildbar sind. Die Abbildung A.18 zeigt das zugehörige PN Modell. Ein Code PKE wird durch eine Stelle und eine zeitlose Transition (Zugriff) beschrieben. Die zeitlose Transition wird mit der Stelle der zu manipulierenden Variablen verbunden.

#### 2.10 Datenabhängiges Verhalten

Datenabhängiges Verhalten in  $ProC/B$  Modellen wird in wenigen und sehr beschränkten Fällen durch die Abbildung auf PNs unterstützt. Die Restriktion auf bestimmte Ausprägungen von  $ProC/B$  Modellen geschieht vor dem Hintergrund des Zustandsraums, der in Modellen mit exzessiv-datenabhängigen Verhalten extrem groß wird und damit eine zustandsraum-basierte Analyse, die das eigentliche Ziel der Abbildung von ProC/B Modellen auf PN Modelle ist, ausschließt. Behandelbare Fälle beinhalten Variablen mit endlichem und diskretem Wertebereich und deren Manipulation durch Addition und Subtraktion konstanter Werte, boolesche ODER-Konnektoren mit Test auf Gleichheit und Vergleiche mit konstanten Werten und eine boolesche Abbruchbedingung bei Schleifen (ENDLOOP).

#### 2.11 Abbildungs-Restriktionen für Petri-Netze

In diesem Abschnitt werden einige vorhandene technische Schwierigkeiten der Implementierung anhand von Beispielen dokumentiert. Die ProC/B Modelle aus Abbildung A.23 und A.24 können nicht abgebildet werden.

1. Im Modell aus Abbildung A.23 sind ein PK-Konnektor und ein Öffender Oder-Konnektor direkt miteinander verbunden. In der  $ProC/B$  Schnittstelle wird der Öffnende Oder-Konnektor als ein Element vom Typ "PKTeil" klassifiziert, die Abbildung kann jedoch am Ausgang eines PK-Konnektors aus technischen Gründen nur  $ProC/B$  Elemente zulassen, die in der ProC/B Schnittstelle unter den Typ "LinearElement" (z.B. Delay PKE) subsumiert sind. Dies bedeutet, dass wenn zum Beispiel am Ausgang des PK-Konnektors ein Delay PKE folgt, ist das ProC/B Modell problemlos abbildbar.

2. Das Modell aus Abbildung A.24 ist sehr ähnlich zum Modell aus Abbildung A.5, nur zwischen dem zweiten PK-Konnektor und der virtuellen Senke fehlt ein Delay PKE. Dieses Modell kann nicht in PNs übersetzt werden (Laufzeitfehler). Der Grund hierfür ist ein methodisches Defizit beim Entwurf des Parsers, der prinzipiell bekannt ist, aber noch nicht behoben werden konnte.

#### 2.12 Ansteuerungsdatei

Parameter der Abbildung können über eine Ansteuerungsdatei spezifiziert werden. Insgesamt können bis zu 14 Parameter definiert werden. Die Bedeutung der Parameter ist nachfolgend beschrieben:

- 1. COMODELFILE vollständiger Pfad der B1-Datei (textuelles Austauschformat für  $ProC/B$  Modelle)
- 2. @@PARTITION für Erweiterung reserviert, aktuell ohne Bedeutung
- 3. @@AGGREGATE "YES" oder "NO", bei "YES" wird nur eine bestimmte Funktionseinheit übersetzt (siehe CCFE NAME) und für diese ein Aggregat (aktuell nur flußäquivalente Aggregierung) mit der in @@ANALYSIS\_TOOL angegebenen Technik berechnet
- 4. **@@DELAY\_MODI** "x:int" Approximation für IS-Semantik bei Delay PKE, x=Anzahl der Bediener
- 5. @@ENV TOKEN "x:int" Initiale Token-Belegung von Stellen, die eine Kurzschlussstelle (=Umgebung) beschreiben
- 6.  $@LOOP$  REPEAT PROB "x:double" Parameter der Cox-Verteilung für probabilistische Anzahl von Schleifendurchläufen (ENDLOOP)
- 7. @@VAR MAX TOKEN "x:int" Definitionbereich von Integer-Variablen ist  $[0, x]$
- 8. @@ANALYSIS TOOL "supgspn" (=zustandsraumbasiert+numerisch) , "simulator" (Simulation) Analysetechnik für Aggregatberechnung
- 9. @@FE NAME Name zu aggregierende Funktionseinheit
- 10. @@NO OF SERVICES "x:int" Anzahl Dienste der Funktionseinheit definiert durch @@FE NAME
- 11. @@NAME OF SERVICE1 Name Dienst 1
- 12. @@TRANS OF SERVICE1 Mess-Transition im Petri-Netz zur Ermittlung des Durchsatzes
- 13. @@POP\_OF\_SERVICE1 "x:int" Obergrenze für Population
- 14. @@OUTPUT FORMAT "Normal" oder "HIT" (Format der textuellen Aggregatbeschreibung): "Normal" ist Format zur Weiterverarbeitung in ein explizit in ProC/B spezifiziertes Aggregat, "HIT" ist HiSlang-Format zur Weiterverarbeitung durch HIT Analysetool

Nicht alle 14 Parameter müssen in der Ansteuerungsdatei enthalten werden, wenn der Parameter @@AGGREGATE mit "NO" gesetzt wurde, dann ist nur @@MODELFILE obligatorisch, alle weiteren Parameter sind obsolet oder werden mit Default-Werten initialisiert.

Eine typische Ansteuerungsdatei sieht wie folgt aus:

@@MODELFILE /tmp/aggregate/SimCheck.B1 @@PARTITION modular @@AGGREGATE YES @@DELAY MODI 5 @@ENV TOKEN 5 @@LOOP REPEAT PROB 0.3 @@VAR MAX TOKEN 3 @@ANALYSIS TOOL supgspn @@FE NAME MM2 @@NO OF SERVICES 1 @@NAME OF SERVICE1 PID1 @@TRANS OF SERVICE1 MeasurePoint1 @@POP OF SERVICE1 2 @@OUTPUT FORMAT HIT

### 2.13 Aufruf des Übersetzers

Weil der Übersetzer in zwei Software-Tools eingebunden ist (APNN-Toolbox und ProC/B-Toolset), werden zwei verschiedene Aufrufvarianten unterstützt:

- 1. pk2pn B1-Datei Ausgabeverzeichnis
- 2. pk2pn Ansteuerungsdatei (siehe Abschnitt 2.12)

In der ersten Variante wird als erster Parameter die B1-Spezifikation des ProC/B Modells und als zweiter Parameter ein Ausgabeverzeichnis angegeben. In das Ausgabeverzeichnis wird das erzeugte Petri-Netz Modell (in textueller apnn-Notation) geschrieben. Dieser Aufruf wird in der graphischen Benutzeroberfläche der APNN-Toolbox durch die Schritte "File"→ "Import" $\rightarrow$ " $ProC/B"$  in der Menüleiste aktiviert.

In der zweiten Variante wird als erster und einziger Parameter eine Ansteuerungsdatei übergeben, deren Inhalt im Abschnitt 2.12 beschrieben wird. Dieser Aufruf wird in der graphischen Benutzeroberfläche des ProC/B-Toolset durch Selektion einer zu aggregierenden Funktionseinheit und anschließend durch Auswahl des Menüpunkts "Bearbeiten"  $\rightarrow$  "Aggregieren von.." aktiviert. Dabei können die in der Ansteuerungsdatei des Übersetzers enthaltenen Informationen über eine graphische Benutzeroberfläche definiert werden. Das Eingabefenster erscheint nachdem die oben angegebenen Schritte ausgefuhrt ¨ wurden. Gleichzeitg dient das Eingabefenster zum Aufruf des Ubersetzers. Das erzeugte Petri-Netz Modell (in textueller apnn-Notation) wird in das Verzeichnis \tmp\aggregate geschrieben.

### Anhang A

### Bespielmodelle ProC/B und Petri-Netze

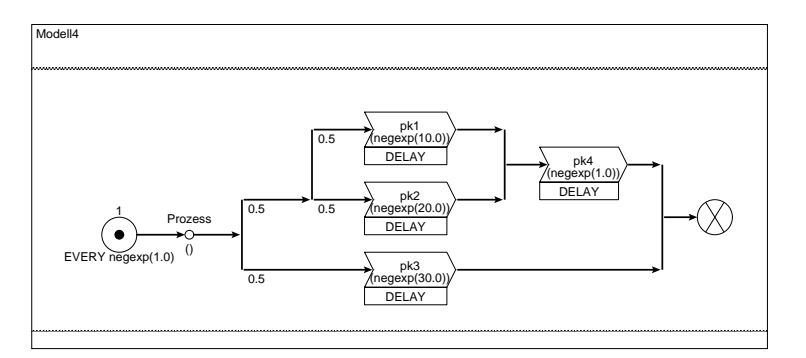

Abbildung A.1: ProC/B Modell: direkte Verbindung bzw. Schachtelung von Oder-Konnektoren

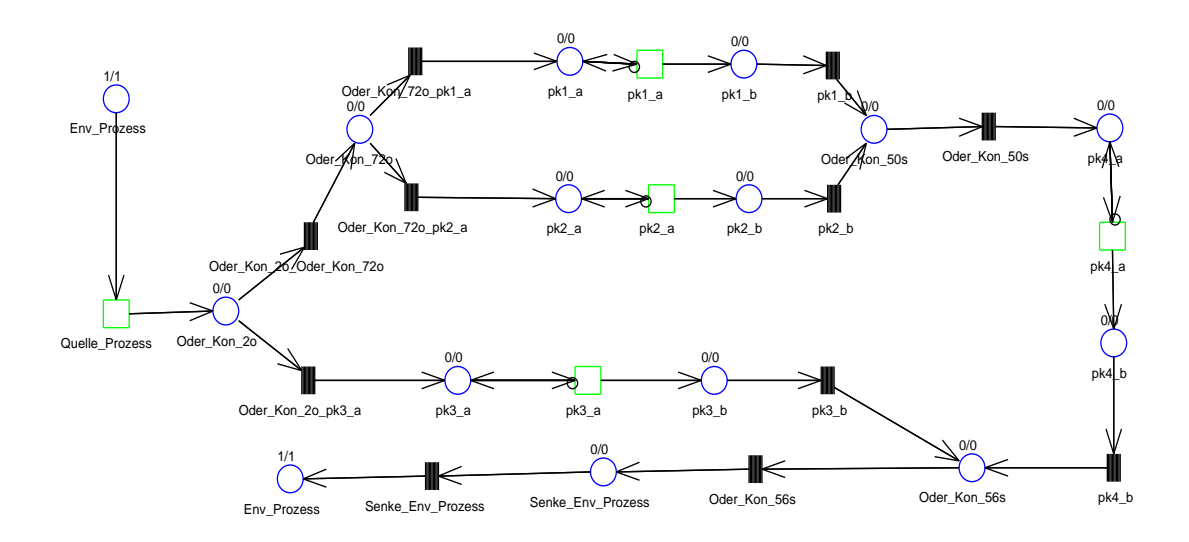

Abbildung A.2: PN Modell: direkte Verbindung bzw. Schachtelung von Oder-Konnektoren

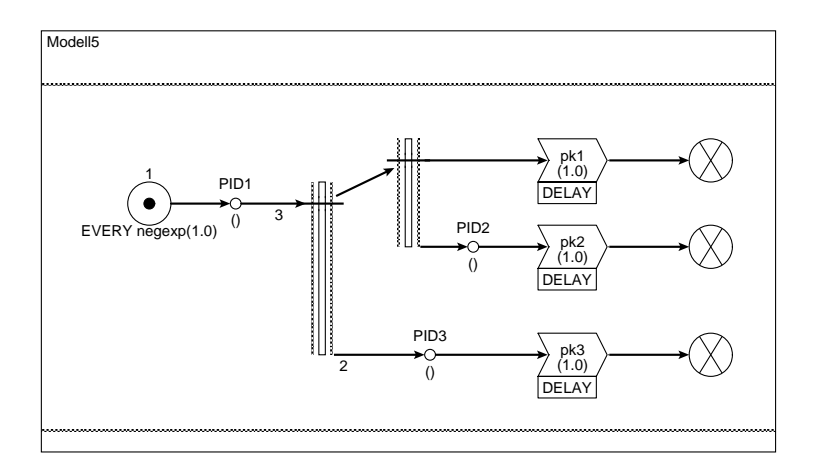

Abbildung A.3: ProC/B Modell: direkte Verbindung von Fork-Operatoren

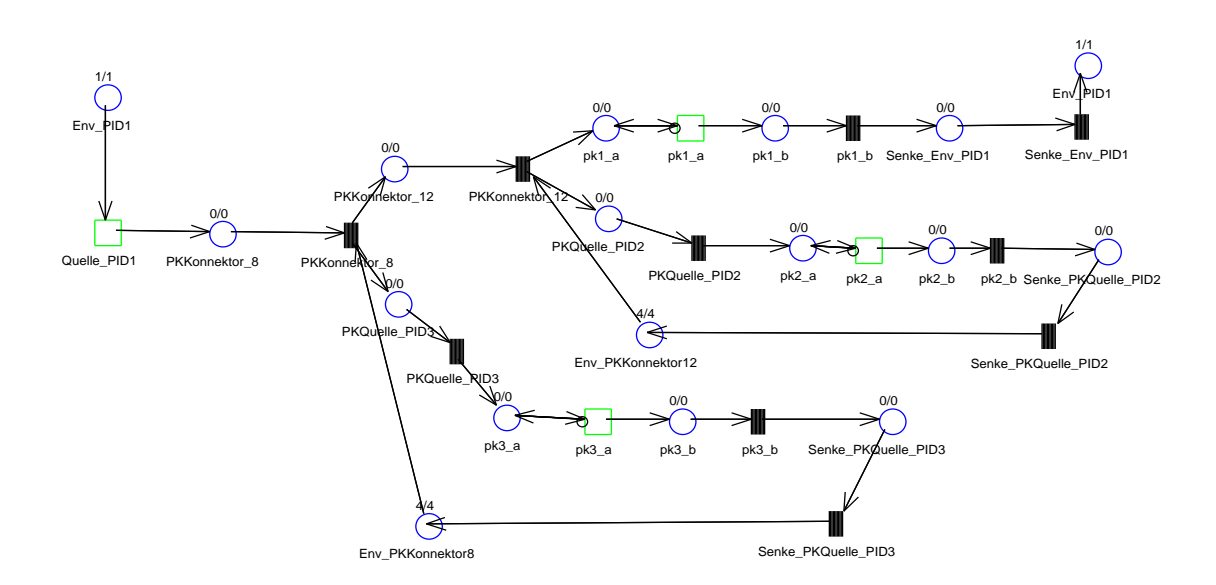

Abbildung A.4: PN Modell: direkte Verbindung von Fork-Operatoren

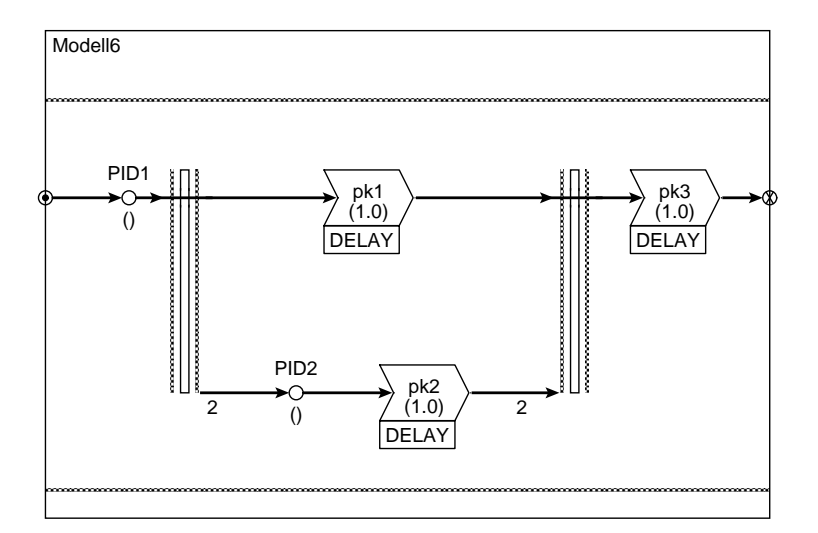

Abbildung A.5: ProC/B Modell: Fork-Join Operatoren

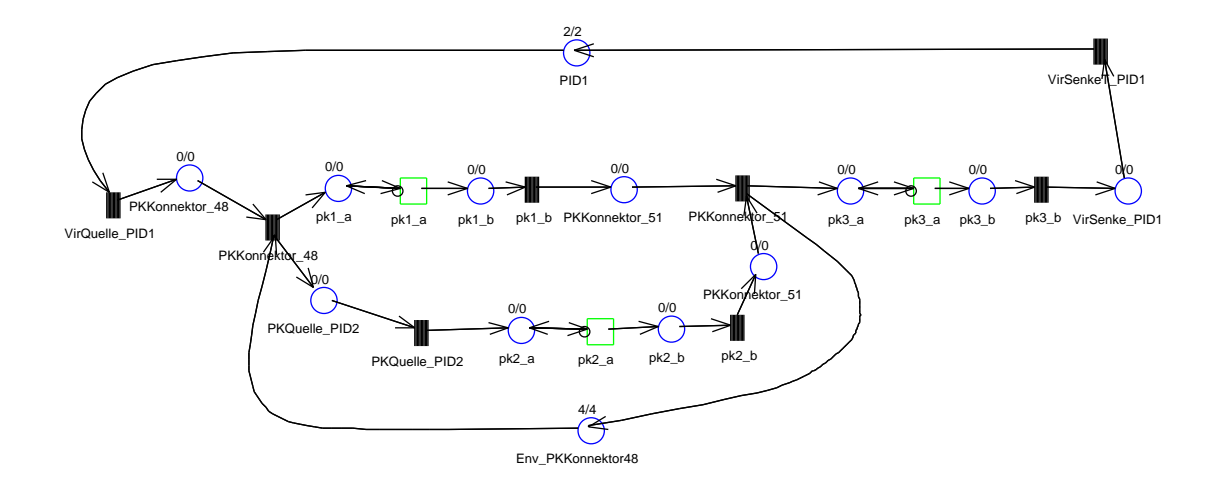

Abbildung A.6: PN Modell: Fork-Join Operatoren

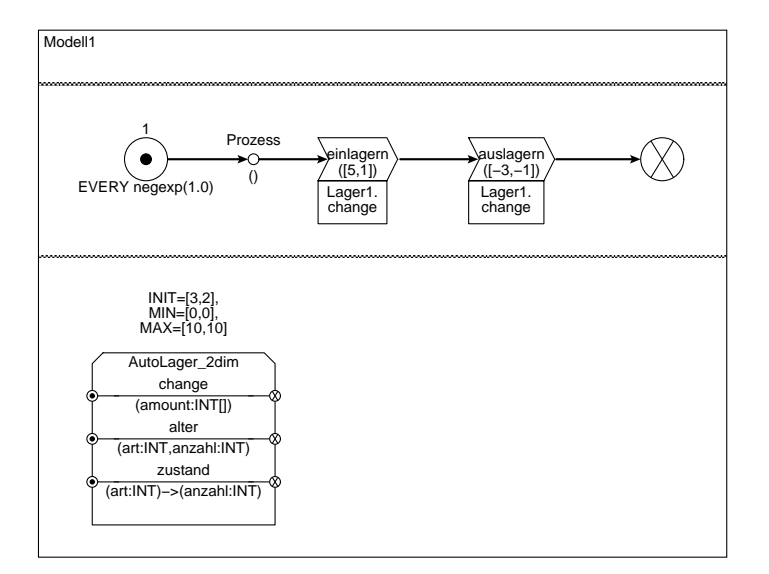

Abbildung A.7: ProC/B Modell: Lager

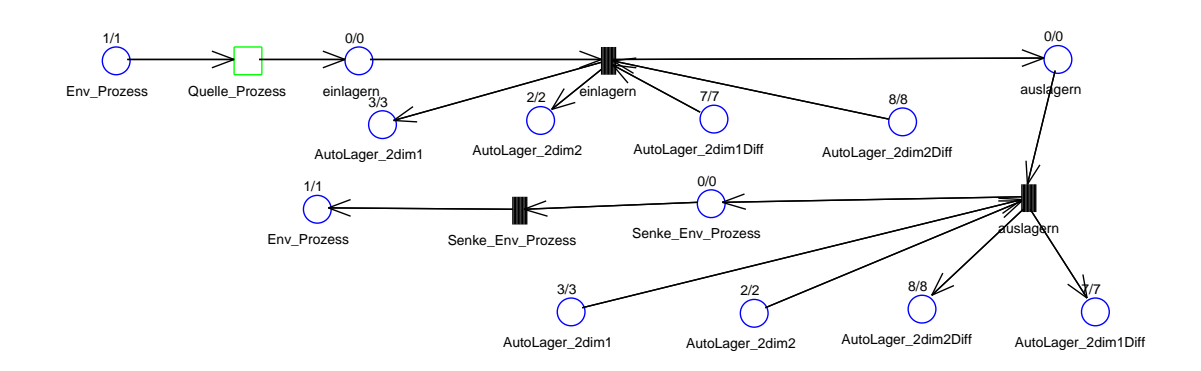

Abbildung A.8: PN Modell: Lager

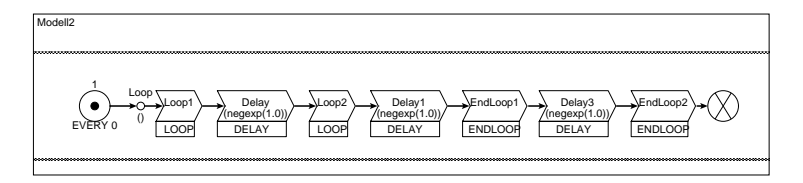

Abbildung A.9:  $ProC/B$  Modell: geschachtelte Schleifen

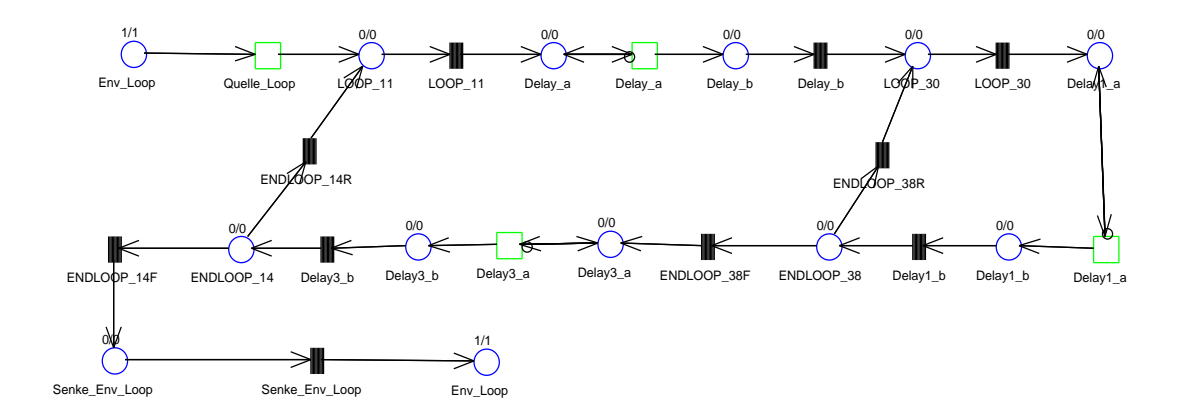

Abbildung A.10: PN Modell: geschachtelte Schleifen

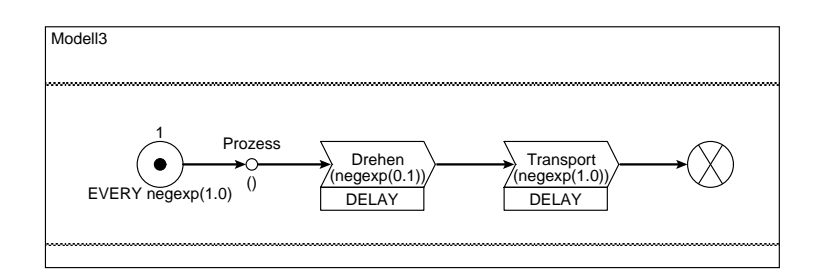

Abbildung A.11:  $ProC/B$  Modell: lastunabhängige Verzögerungen

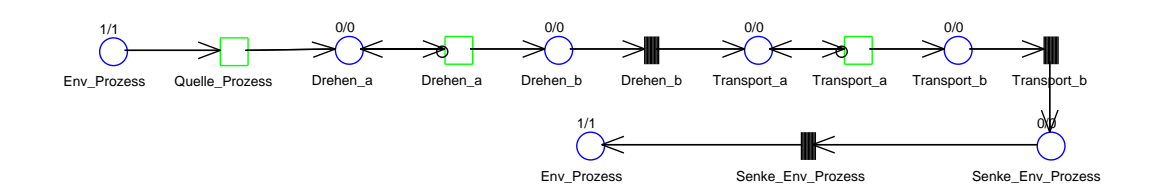

Abbildung A.12: PN Modell: lastunabhängige Verzögerungen

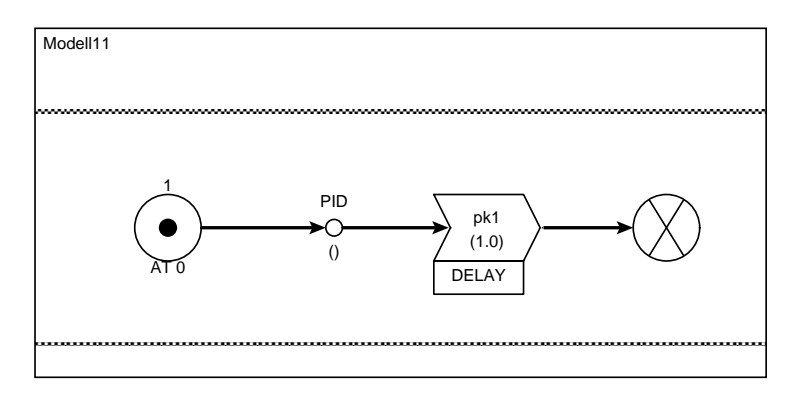

Abbildung A.13:  $ProC/B$  Modell: singuläre Prozesserzeugung

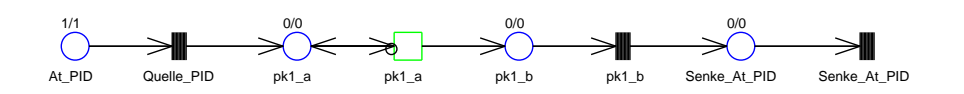

Abbildung A.14: PN Modell: singuläre Prozesserzeugung

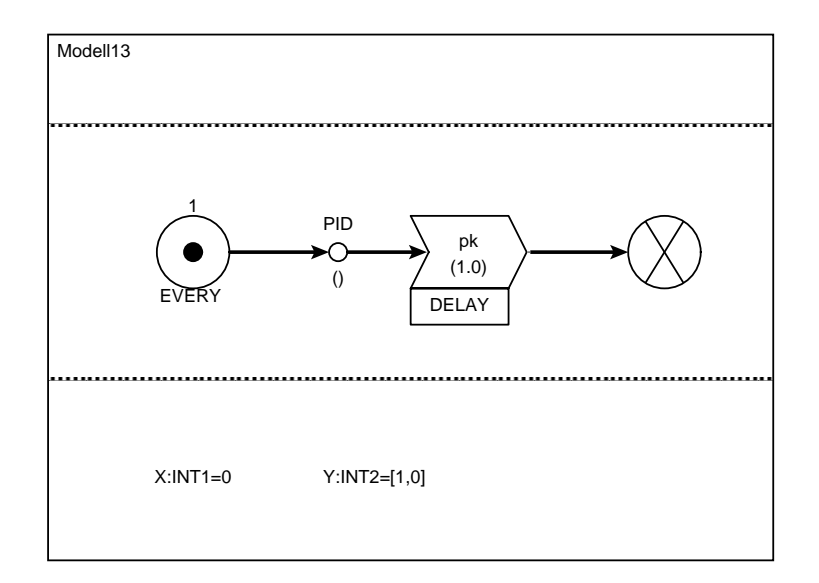

Abbildung A.15:  $\mathit{ProC}/\mathit{B}$  Modell: Variablen-Deklaration

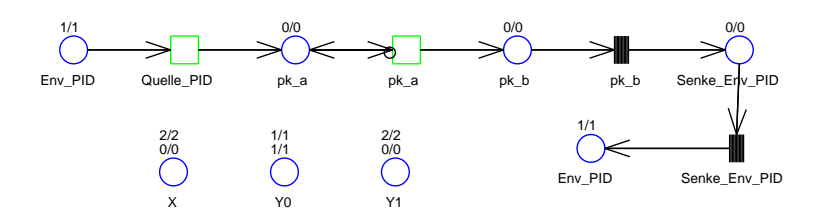

Abbildung A.16: PN Modell: Variablen-Deklaration

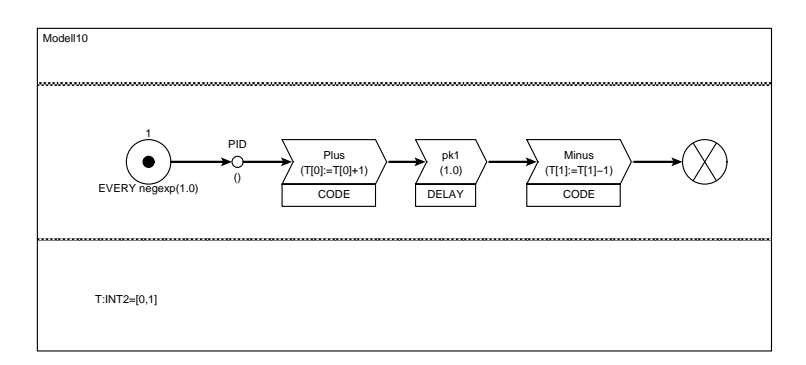

Abbildung A.17:  $\mathit{ProC/B}$  Modell: Variablen<br>manipulation

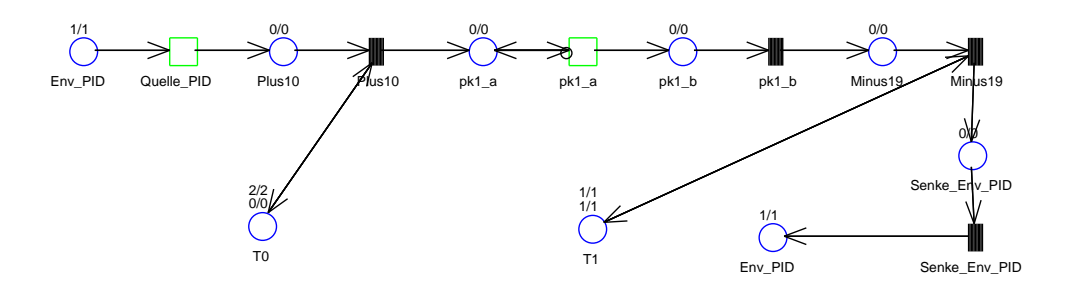

Abbildung A.18: PN Modell: Variablenmanipulation

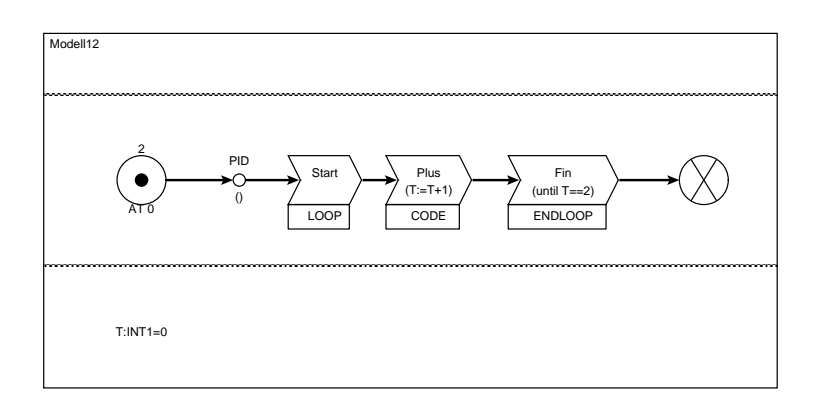

Abbildung A.19: ProC/B Modell: Schleife mit boolescher Abbruchbedingung

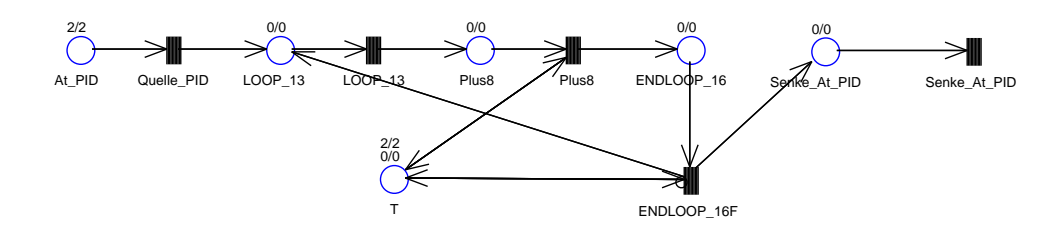

Abbildung A.20: PN Modell: Schleife mit boolescher Abbruchbedingung

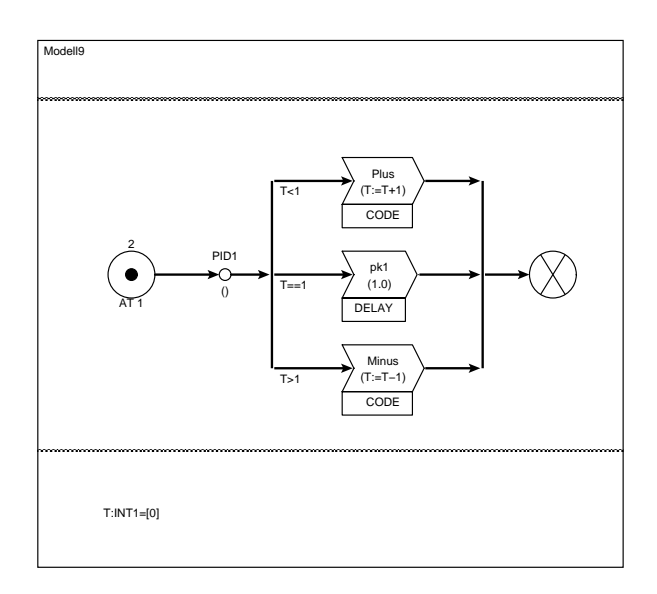

Abbildung A.21:  $\mathit{ProC}/\mathit{B}$  Modell: öffender, boolescher Oder-Konnektor

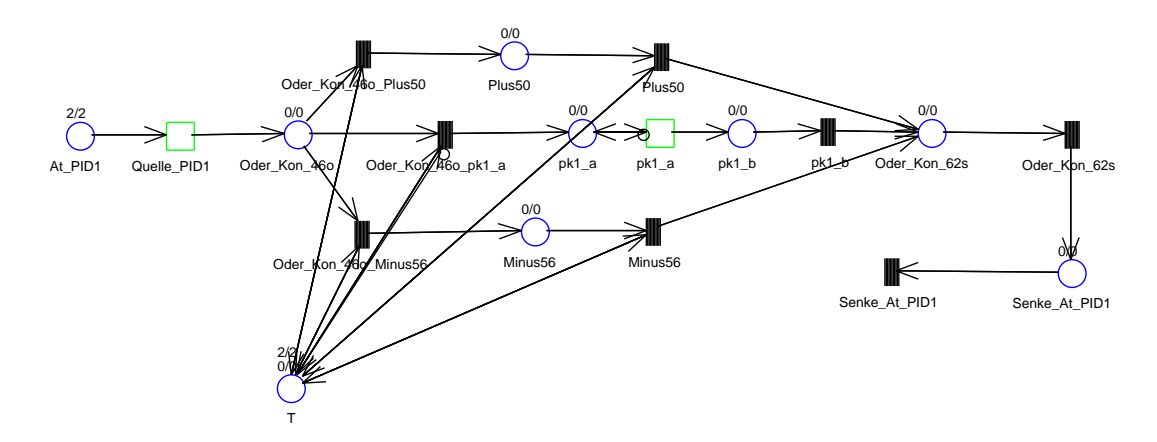

Abbildung A.22: PN Modell: öffender, boolescher Oder-Konnektor

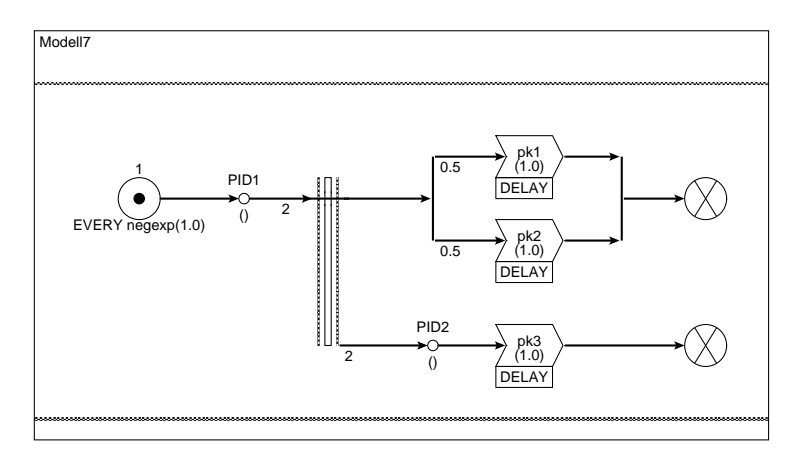

Abbildung A.23: ProC/B Modell: Sequenz PK-Konnektor und öffnender ODER-Konnektor

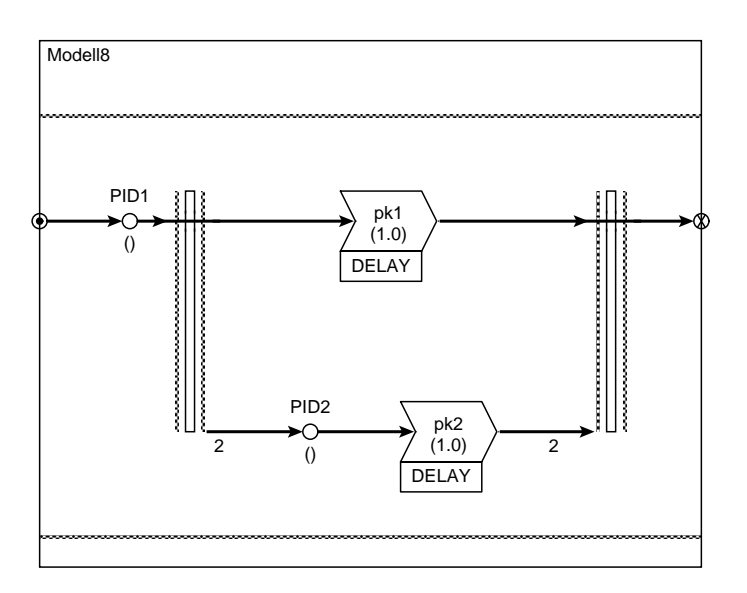

Abbildung A.24:  $\mathit{ProC/B}$  Modell: Sequenz PK-Konnektor und virtuelle Senke

### Anhang B

# ProC/B Elemente

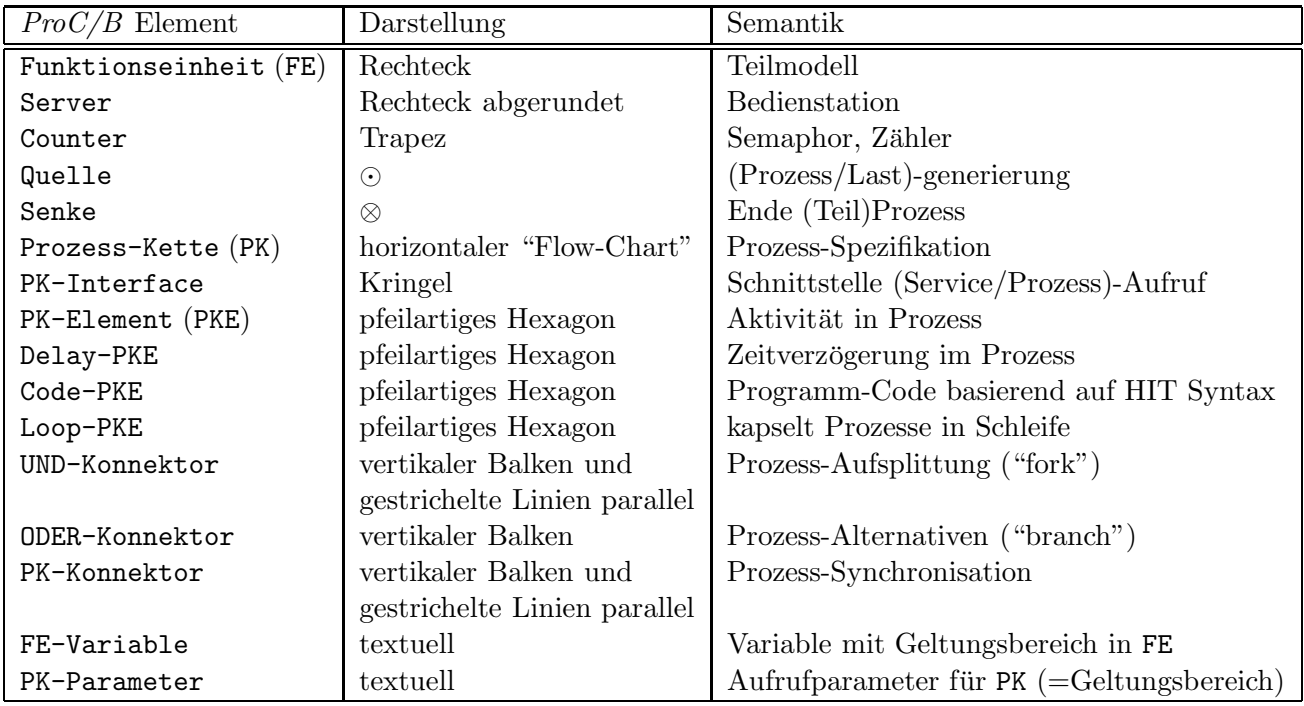

Tabelle B.1: ProC/B Modellelemente (Auswahl): Graphische Darstellung und Semantik

### Literaturverzeichnis

[1] M.Arns, M.Fischer, P.Kemper, C.Tepper. Softwareentwurf eines Übersetzers von B1-PK nach Petri-Netze -Version 1.00 - Interner SFB 559 Bericht 00000, 28.02.2001